# Python Part 2

# Lists

In addition to numbers and strings, Python also lets us represent lists of things (just like in AppInventor).

## **Syntax of lists:**

- the listed is delimited by square brackets: [ ]
- list items are separated by a comma
- list items can be any type of thing in Python (numbers, strings, lists, etc.)

## **Here are some examples:**

```
>>> friends = ['Lefty', 'Slim', 'Jake', 'Mustang Sally', 'Dusty']
\gg qrades = [94, 87, 93, 90]
```
Just like in AppInventor, I can access individual members of a list by using an index. In this case the syntax is

opening and closing square brackets

name of list

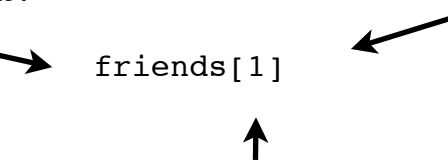

index of item you want

In Python, as in most programming languages (except AppInventor) indices start at 0 (we start counting at zero).

```
>>> friends[0]
'Lefty'
>>> friends[1]
'Slim'
>>> grades[0]
94
```
You can get the last element in a list by using -1; the penultimate by using -2, etc.

```
>>> friends[-1]
'Dusty'
>>> friends[-2]
'Mustang Sally'
```
Finally you can get a sublist of a list by using a colon:

```
>>> friends[1:3]
['Slim', 'Jake']
>>> friends[1:4]
['Slim', 'Jake', 'Mustang Sally']
```
if you don't have a number to the left of the colon it starts at the beginning of the list; no number to the right of the colon means go to the end of the list:

```
>>> friends[1:]
['Slim', 'Jake', 'Mustang Sally', 'Dusty']
>>> friends[:3]
['Lefty', 'Slim', 'Jake']
>>>
```
### Checking if something is in a list

We can check to see if something is in a list by using 'in'

```
>>> 'Ann' in friends
False
>>> 'Slim' in friends
True
```

```
A short program
```

```
friends = ['Lefty', 'Slim', 'Jake', 'Mustang Sally', 'Dusty']
name = input('Enter name: ')
if name in friends:
   print("You are my friend")
else:
   print("Would you like to be my friend?")
```
## Adding and appending to lists

You can add lists together using the + operator:

```
>>> catWranglers = ['Pancho', 'Tex', 'Annie']
>>> bigList = friends + catWranglers
>>> bigList
['Lefty', 'Slim', 'Jake', 'Mustang Sally', 'Dusty', 'Pancho', 'Tex', 
'Annie']
```
And you can append an item to the end of a list:

```
>>> catWranglers.append('Woody')
>>> catWranglers
['Pancho', 'Tex', 'Annie', 'Woody']
```
## finding the length of a list

```
>>> len(catWranglers)
4
>>> len(friends)
5
```

```
sorting a list
```

```
>>> friends
['Lefty', 'Slim', 'Jake', 'Mustang Sally', 'Dusty']
>>> friends.sort()
>>> friends
['Dusty', 'Jake', 'Lefty', 'Mustang Sally', 'Slim']
```
## Iterating through a list

```
while loops
we can use our handy-dandy while loop to iterate through a list:
friends = ['Lefty', 'Slim', 'Jake', 'Mustang Sally', 'Dusty']
friends.sort()
numberOfFriends = len(friends)
i = 0while i < numberOfFriends:
    print(friends[i])
   i += 1
```
when run this will print Dusty Jake Lefty Mustang Sally Slim

## for loops

We can also use a new type of loop, a for loop. The syntax is:

a variable name you invent at each iteration, the current list item will be assigned to this variable the name of an existing list

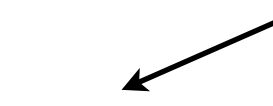

for item in list: your code that does something with item

## For example

for friend in friends: print(friend)

## prints

Dusty Jake Lefty Mustang Sally Slim

## range()

You can automagically create lists of integers by using the range function. The syntax is

range(start, end, step)

The start and step are optional. By default a list starts at 0 and increments (steps by 1). Here is an example where I create a list of 10 numbers and print them:

```
for i in range(10):
     print(i)
```
This prints out the numbers 0 through 9.

```
for i in range(10, 1, -1):
     print(i)
```
(Start at 10; stop at 1; and decrement by one every time) prints the numbers 10 to 1 (our familiar blastoff example)

## Strings revisited

Much of what we have just done with lists we can do with strings. (Both are sequences of things after all)

consider:

```
using an index:
>>> sentence[0]
'P'
>>> sentence[1]
'a'
>>> sentence[-1]
'o'
>>> sentence[7:12]
'Villa'
```
>>> sentence = 'Pancho Villa invaded Columbus, New Mexico'

is something in the string? >>> 'Villa' in sentence True >>> 'Lefty' in sentence False >>> 'cho' in sentence True

finding the length of a string (the number of characters in the string) >>> len(sentence) 41 >>> vowels = 'aeiou' >>> len(vowels) 5

iterating through a string character by character

```
sentence = 'Pancho Villa invaded Columbus, New Mexico'
for character in sentence:
     print(character)
```

```
Here's a short program that will count how many vowels are in a 
string:
vowels = 'AEIOUaeiou'
# totalVowels keeps track of how many vowels I've seen
totalVowels = 0
sentence = input('Input sentence: ')
for ch in sentence:
     if ch in vowels:
         totalVowels += 1
print('There were', totalVowels, 'vowels in that sentence')
\gg name = 'Anna'
>>> grade = 92
\gg grade1 = 92
>>> grade2 = 100
\gg average = (grade1 + grade2) / 2
>>> average
96.0
```
#### split - dividing a string into words

This is cool. We can divide a string into words. The result will be a list of words:

```
>>> sentence = 'Pancho Villa invaded Columbus, New Mexico'
>>> sentence
'Pancho Villa invaded Columbus, New Mexico'
>>> words = sentence.split()
>>> words
['Pancho', 'Villa', 'invaded', 'Columbus,', 'New', 'Mexico']
>>>
```
Here's a program that asks a user for a sentence and prints each word of the sentence one per line:

```
# get a sentence
sentence = input('Input sentence: ')
# divide it into words (words is a list of words)
words = sentence.split()# now for each word in the list, print it
for word in words:
    print(word)
```
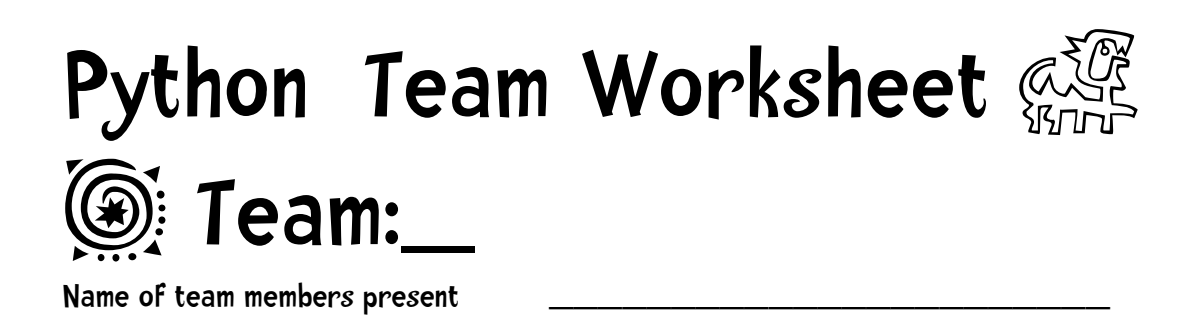

\_\_\_\_\_\_\_\_\_\_\_\_\_\_\_\_\_\_\_\_\_\_\_\_\_\_\_\_\_\_\_\_\_\_\_\_\_\_\_\_\_\_\_

 $\overline{\phantom{a}}$  , and the contribution of the contribution of  $\overline{\phantom{a}}$ 

1. Type in the following code in the Python shell and explain what happens and why it happens:

```
>>> s = ['a', 'cat', 'in', 'the', 'hat']>>> length = len(s)
>>> length
5
>>> s[length]
```
Members who completed this task: \_\_\_\_\_\_\_\_\_\_\_\_\_\_\_\_\_\_\_\_\_\_\_\_\_\_\_\_

2.Type in, run the following code, and observe the results

```
sentence = input('Input sentence: ')
words = sentence.split()
numWords = len(words)
for i in range(numWords - 1, -1, -1):
    print(words[i], end = ' '')
```
In a sentence describe what this code does:

change the for line to for i in range(numWords -  $1, 0, -1$ ):

Explain what happens and why this happens:

change the for line to for i in range(numWords,  $-1$ ,  $-1$ ):

Explain what happens and why this happens:

Members who completed this task: \_\_\_\_\_\_\_\_\_\_\_\_\_\_\_\_\_\_\_\_\_\_\_\_\_\_\_\_

3.Write a program that asks a user for a sentence and prints how many words are in that sentence. Input sentence: Build a man a fire, and he'll be warm for a day. Set a man on fire, and he'll be warm for the rest of his life There are 27 words in that sentence Members who completed this task: \_\_\_\_\_\_\_\_\_\_\_\_\_\_\_\_\_\_\_\_\_\_\_\_\_\_\_\_

4.Write a program that starts with this line:

grades = [88, 92, 87, 90, 96, 89]

It computes and prints the average grade.

Members who completed this task: \_\_\_\_\_\_\_\_\_\_\_\_\_\_\_\_\_\_\_\_\_\_\_\_\_\_\_\_

5.Alter this program:

```
vocabWord = input('Enter vocabulary word: ')
# when the user just presses enter stop
while vocabWord != '':
     print(vocabWord)
     vocabWord = input('Enter next word: ')
```
so that it prints the entered words in alphabetical order. Here's an example of input and output:

Enter vocabulary word: sapo Enter next word: sepo Enter next word: ano Enter next word: dias Enter next word: mes Enter next word: VOCABULARY LIST ------------------ ano dias mes sapo sepo

Members who completed this task: \_\_\_\_\_\_\_\_\_\_\_\_\_\_\_\_\_\_\_\_\_\_\_\_\_\_\_\_

6. Write a program that asks a user for a sentence and prints out the words in reverse: Input sentence: Colorless green ideas sleep furiously furiously sleep ideas green Colorless

Members who completed this task: \_\_\_\_\_\_\_\_\_\_\_\_\_\_\_\_\_\_\_\_\_\_\_\_\_\_\_\_